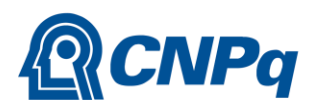

MINISTÉRIO DA CIÊNCIA, TECNOLOGIA E INOVAÇÃO

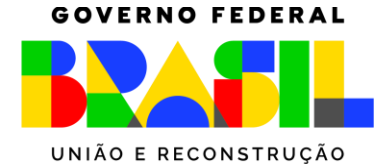

# **Chamada Pública MCTI/CNPq/CISB/SAAB AB nº 37/2023**

O Conselho Nacional de Desenvolvimento Científico e Tecnológico - CNPq, vinculado ao Ministério da Ciência, Tecnologia e Inovações - MCTI, juntamente com o Centro de Pesquisa e Inovação Sueco-Brasileiro - CISB e a SAAB AB, publicam a presente Chamada e convidam os interessados a apresentarem propostas nos termos aqui estabelecidos.

### **1. Objeto**

A presente chamada objetiva selecionar candidatos para desenvolver parte de suas pesquisas doutorais ou projeto de pós-doutorado na Suécia em áreas definidas consensualmente entre o CNPq, o CISB e a SAAB AB listadas a seguir:

a) Redes de comunicação: soluções de comunicações e redes para aplicações automatizadas/autônomas.

b) Sistemas autônomos: análise operacional e desenho conceitual, avaliação de tecnologias/sistemas de sistemas; colaborações entre plataformas tripuladas e não tripuladas, incluindo suporte à decisão e replanejamento dinâmico; conexão com fatores humanos e *cockpit* de piloto único; Conceitos de operação / Níveis de automação/Inteligência o*n board sense-and-avoid /* Microeletrônica e metodologia para sistemas reconfiguráveis embarcados /Autonomia / aeronavegabilidade / Certificação. Sensores / Fusão de dados de sensores / Gestão de Dados / Inteligência Artificial.

c) Engenharia Aeronáutica: metodologias de avaliação de aerodinâmica instável no regime transônico, e uso de tais metodologias em análises aeroelásticas e previsão de cargas dinâmicas; fluxo laminar; tecnologias ativas para controle de fluxo; arquiteturas de redes de sensores e acionadores; conceitos de design de asa laminar.

d) Propulsão: gestão de energia; gerenciamento de energia do motor / modelagem eficiente da interação entre o motor e o sistema do veículo; previsão de fluxo de entrada de aeronaves, previsão de pluma de jato e aeroacústica usando métodos de simulação de fluxo de resolução de turbulência (CFD).

e) Materiais: materiais multifuncionais nano-reforçados para aplicações aeronáuticas.

f) Desempenho humano: incluindo interface homem-máquina, fatores humanos – segurança aérea / carga de trabalho / stress / consciência situacional / *cockpits* de nova geração / coordenação de tripulação.

**1.1.** São objetivos e diretrizes desta chamada:

a) Apoiar até 7 bolsistas de Pós-doutorado no exterior (PDE) e até 3 bolsistas de Doutorado-sanduíche no exterior (SWE) em instituições suecas;

b) Ampliar a colaboração científica e tecnológica entre grupos de pesquisa do Brasil e da Suécia nas áreas de pesquisa apoiadas pela presente chamada.

#### **2 – Cronograma**

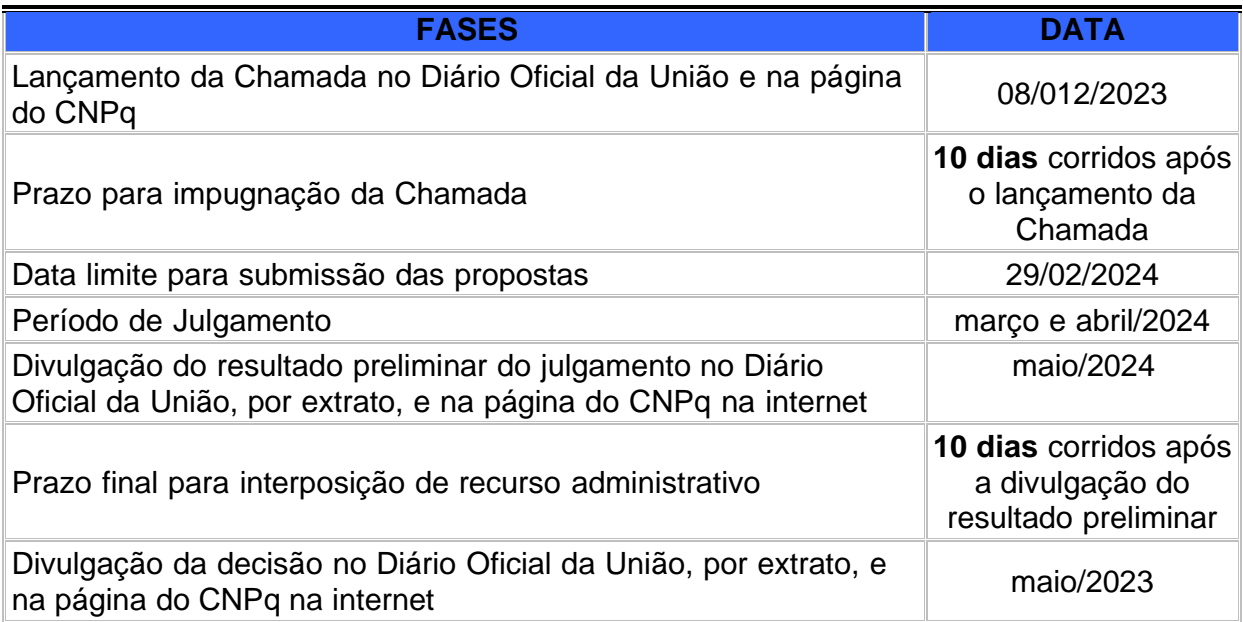

### **3. Critérios de Elegibilidade**

**3.1** – Os critérios de elegibilidade indicados abaixo são obrigatórios e a ausência de qualquer um deles resultará no indeferimento da proposta.

**3.2** – Quanto ao Proponente:

**3.2.1** – O responsável pela apresentação da proposta deverá, obrigatoriamente:

a) ser brasileiro ou estrangeiro com visto permanente no Brasil;

b) ter seu currículo cadastrado na Plataforma Lattes, atualizado até a data limite para submissão da proposta;

c) estar cursando Doutorado no Brasil, se candidato ao doutorado-sanduíche no exterior, e ser detentor de título de Doutor, se candidato ao pós-doutorado no exterior, incluindo demais critérios de elegibilidade previstos nas normas específicas de cada modalidade, conforme RN 07/2018.

**3.2.2** – No formulário de submissão da proposta, o proponente deverá declarar para os devidos fins de direito que não possui qualquer inadimplência com o CNPq e com a Administração Pública Federal, direta ou indireta, sob pena de indeferimento.

**3.2.2.1** – Caso constatada, a qualquer tempo, a falsidade da declaração, o CNPq adotará as providências cabíveis diante dos indícios de crime de falsidade ideológica.

#### **4. Recursos Financeiros**

**4.1** – As propostas aprovadas serão financiadas com recursos no valor global de atéR\$ 1.500.000,00 (um milhão e quinhentos mil reais), oriundos do orçamento do CNPq, a serem liberados de acordo com a disponibilidade orçamentária e financeira da agência.

**4.1.1** – Outros recursos decorrentes de parcerias futuras poderão ser aplicados na suplementação de propostas aprovadas no âmbito desta Chamada e/ou na contratação de novos projetos dentre os aprovados quanto ao mérito.

**4.1.2** – Quando o desembolso ocorrer em mais de um exercício financeiro, o repasse de cada ano ficará condicionado à disponibilidade orçamentária e financeira do CNPq.

**4.2** – Identificada a conveniência e a oportunidade e havendo disponibilidade de recursos adicionais para esta Chamada, em qualquer fase, o CNPq e o(s) parceiro(s) poderá (ão) suplementar os projetos contratados e/ou contratar novos projetos dentreos aprovados quanto ao mérito.

**4.2.1** – No caso descrito no subitem 4.2, excepcionalmente, a seleção dos projetos a serem suplementados ou contratados pelo CNPq seguirá a prioridade determinada pela Diretoria de Cooperação Institucional, Internacional e Inovação, por meio de decisão devidamente fundamentada.

#### **5. Itens Financiáveis**

**5.1** – Os recursos da presente chamada serão destinados ao financiamento de bolsas nas modalidades indicadas no item 1.1.

**5.2** – Bolsas.

**5.2.1** – Serão concedidas bolsas nas modalidades Pós-Doutorado no Exterior (PDE) e Doutorado Sanduíche no Exterior (SWE).

**5.2.2** – A implementação das bolsas deverá ser realizada dentro dos prazos e critérios estipulados para a(s) modalidade(s) indicada(s) nos termos da RN-07/2018.

**5.2.3** – A duração das bolsas não poderá ultrapassar o prazo de execução do projeto.

**5.2.4** – As bolsas não poderão ser utilizadas para pagamento de prestação de serviços, uma vez que esta utilização estaria em desacordo com a finalidade das bolsas do CNPq.

**5.3** – Para contratação ou aquisição de bens e serviços deverá ser observadaa Portaria CNPq nº 914/2022, que dispõe sobre a Utilização de Recursos e Prestação de Contas.

**5.4** – Conforme previsto no Programa, CISB com apoio da SAAB AB concederá, a título de contrapartida, um adicional de 50% (cinquenta por cento) às mensalidades de cada bolsista. Tal benefício não será de responsabilidade do CNPq.

#### **6. Submissão da Proposta**

**6.1** – As propostas deverão ser encaminhadas ao CNPq pelo próprio candidato à bolsa exclusivamente via Internet, utilizando-se do Formulário de Propostas online disponível na Plataforma Integrada Carlos Chagas.

**6.2** – O horário limite para submissão das propostas ao CNPq será até às 23h59 (vinte e três horas e cinquenta e nove minutos), horário de Brasília, da data descrita no Cronograma que consta no item 2 da presente Chamada.

**6.2.1** – Recomenda-se o envio das propostas com antecedência, uma vez que o CNPq não se responsabilizará por aquelas não recebidas em decorrência de eventuais problemas técnicos e de congestionamentos.

**6.2.2** – Caso a proposta seja enviada fora do prazo de submissão, ela não será recebida pelo sistema eletrônico do CNPq.

**6.3** – Esclarecimentos e informações adicionais acerca da presente Chamada poderão ser obtidos pelo endereço eletrônico [atendimento@cnpq.br o](mailto:atendimento@cnpq.br)u pelo telefone (61) 3211- 4000.

**6.3.1** – O atendimento telefônico encerra-se impreterivelmente às 18h30 (horário de Brasília), em dias úteis.

**6.3.2** – É de responsabilidade do proponente entrar em contato com o CNPq em tempo hábil para obter informações ou esclarecimentos.

**6.3.3** – Eventual impossibilidade de contato ou ausência de resposta do CNPq não será admitida como justificativa para a inobservância do prazo previsto no cronograma para submissão da proposta.

**6.4** – Todas as instituições de pesquisa envolvidas com o projeto, sejam nacionais ou internacionais, deverão estar cadastradas previamente no Diretório de Instituições do CNPq.

**6.4.1** – O sistema informatizado do CNPq não receberá propostas cujas instituições de pesquisa não estiverem devidamente cadastradas no Diretório de Instituições.

**6.5** – O formulário deverá ser preenchido com as seguintes informações:

- a) Identificação da proposta;
- b) Dados do proponente e do supervisor ou orientador;
- c) Instituição onde será desenvolvido o projeto;
- d) Área do conhecimento predominante e áreas do conhecimento correlatas;
- e) Título do projeto e palavras-chave, em português e inglês;
- f) Resumo do projeto, em português e inglês.

**6.5.1** – Todos os itens do formulário devem ser necessariamente preenchidos, sobpena de indeferimento da proposta.

**6.5.2** – Deverão ser cadastrados previamente ao ato de inscrição:

a) no Currículo Lattes: proponente e demais membros do projeto detentores de Cadastro de Pessoa Física (CPF);

b) no Currículo Lattes ou no identificador ORCiD (Open Researcher and Contributor ID): proponente e demais membros do projeto não detentores de Cadastro de Pessoa Física (CPF); e

c) na Plataforma Nacional de Infraestrutura de Pesquisa – PNIPE MCTI https://pnipe.mctic.gov.br/: os equipamentos com valor superior a R\$50.000,00 que estão disponíveis para a execução do projeto, caso tal cadastro ainda não tenha sido feito.

**6.6** – As propostas deverão incluir um arquivo anexo **INTEGRALMENTE EM LÍNGUA INGLESA** contendo as seguintes informações:

a) Relevância do projeto para o desenvolvimento científico, tecnológico ou de inovação;

b) Metas e indicadores da proposta;

c) Plano de Divulgação Científica;

d) Informações dos membros da equipe;

e) Objetivos específicos;

f) Cronograma de atividades limitado à vigência da bolsa estabelecida na norma específica de cada modalidade, desconsiderada eventual prorrogação;

g) Declaração de concordância de representante da SAAB AB;

h) Anexos contendo arquivos no formato PDF com os documentos indispensáveis para inscrição de acordo com cada modalidade de bolsa, conforme estabelecido na norma específica.

**6.6.1** – O envio do arquivo é obrigatório e sua ausência implicará no indeferimento da proposta.

**6.6.2** – O arquivo deverá ser gerado em formato PDF OCR e anexado ao Formulário de Propostas online, limitando-se a 1Mb (um megabyte).

**6.6.3** – Caso seja necessário utilizar figuras, gráficos, fotos e/ou outros para esclarecera argumentação da proposta, a capacidade do arquivo não poderá ser comprometida, pois as propostas que excederem o limite de 1Mb não serão recebidas pelo guichê eletrônico do CNPq.

**6.7** – Após o envio, será gerado um recibo eletrônico de protocolo da proposta submetida, o qual servirá como comprovante da transmissão.

**6.8** – Será aceita uma única proposta por proponente.

**6.9** – Na hipótese de envio de mais de uma proposta pelo mesmo proponente, respeitando-se o prazo limite estipulado para submissão das propostas, será considerada para análise somente a última proposta recebida.

**6.10** – Constatado o envio de propostas idênticas, apresentadas por diferentes proponentes, todas nessa condição serão indeferidas pelo CNPq.

### **7. Julgamento**

**7.1** – Critérios do Julgamento.

**7.1.1** – Os critérios para classificação das propostas quanto ao mérito técnico-científico e sua adequação orçamentária são:

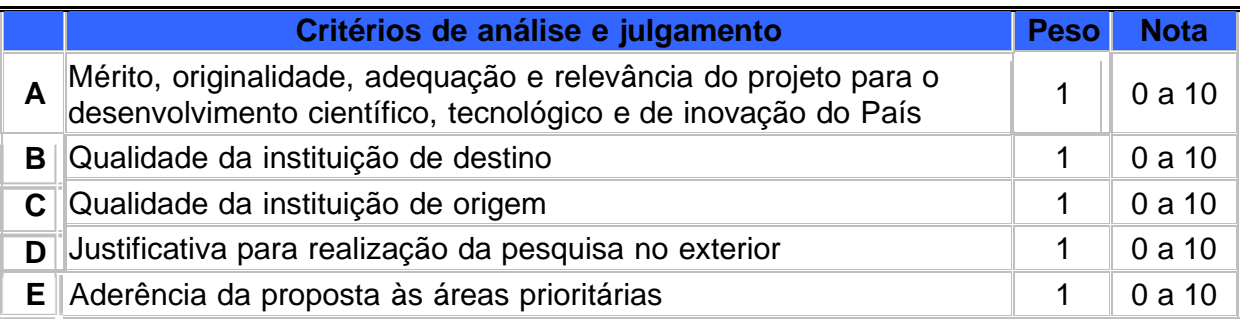

**7.1.1.1** – Para estipulação das notas poderão ser utilizadas até duas casas decimais.

**7.1.1.2** – A nota final de cada proposta será aferida pela média ponderada das notas atribuídas para cada item.

**7.1.1.3** – O Comitê Julgador considerará, em caso de empate, a maior nota obtida no critério de julgamento "X" e, em permanecendo o empate, a maior nota obtida nocritério de julgamento "Y" **OU** O Comitê Julgador considerará, em caso de empate, a maior nota no somatório dos critérios "X" e "Y" e, em permanecendo o empate, a maior nota obtida no critério de julgamento "W". (ou outro critério considerado mais adequadoà chamada – estabelecer ao menos dois critérios de desempate).

**7.1.1.4** – Propostas que recebam nota "0" (zero) no critério "aderência da proposta às áreas prioritárias" serão desclassificadas.

**7.2** – Etapas do Julgamento.

**7.2.1** – Etapa I – Classificação pelo Comitê Julgador.

**7.2.1.1** – A composição e as atribuições do Comitê Julgador seguirão as disposições contidas na Resolução Normativa nº 002/2015.

**7.2.1.1.1** – É vedado a qualquer membro do Comitê julgar propostas em que:

a) esteja participando da equipe do projeto seu cônjuge, companheiro ou parente, consanguíneo ou afim, em linha reta ou colateral, até o terceiro grau;

b) esteja litigando judicial ou administrativamente com qualquer membro da equipe do projeto ou seus respectivos cônjuges ou companheiros;

c) haja qualquer outro conflito de interesse; e/ou

d) divulgar, antes do anúncio oficial do CNPq, os resultados de qualquer julgamento.

**7.2.1.2** – As propostas serão classificadas pelo Comitê Julgador seguindo os critérios de julgamento dispostos no subitem 7.1.1.

**7.2.1.3** – Todas as propostas avaliadas serão objeto de parecer de mérito consubstanciado, contendo a fundamentação que justifica a pontuação atribuída.

**7.2.1.3.1** – O Comitê Julgador poderá se valer de pareceres de Consultores *adhoc* para o embasamento de suas decisões.

**7.2.1.4** – Concluída a análise o Comitê recomendará a aprovação ou a não aprovação das propostas quanto ao mérito.

**7.2.1.4.1** – Para cada proposta recomendada para aprovação, o Comitê Julgador deverá sugerir o valor a ser financiado pelo CNPq.

**7.2.1.5** – O parecer final do Comitê Julgador será registrado em Planilha de Julgamento, contendo a relação de todas as propostas com as respectivas notas finais, assim como outras informações e recomendações julgadas pertinentes.

**7.2.1.5.1** – A Planilha de Julgamento será assinada pelos membros do Comitê.

**7.2.1.6** – Durante a classificação das propostas pelo Comitê Julgador, o Gestor da Chamada e a área técnico-científica responsável acompanharão as atividades e poderão recomendar ajustes e correções necessários, com vistas à adequação dos pareceres às disposições desta Chamada.

**7.2.1.7** – A avaliação incluirá entrevistas, que poderão ser realizadas presencialmente, por telefone ou vídeo conferência, em data a ser definida por CNPq e CISB/SAAB AB e comunicada previamente e de participação obrigatória.

**7.2.2** – Etapa II – Análise pela Área Técnico-Científica do CNPq.

**7.2.2.1** – Esta etapa consiste:

a) na análise do cumprimento dos critérios de elegibilidade e das demais disposições desta Chamada, cuja inobservância ensejará o indeferimento das propostas; e b) na revisão da classificação pelo Comitê Julgador, caso necessário.

**7.2.2.2** – A área técnico-científica analisará os pareceres elaborados pelo Comitê Julgador e a Planilha de Julgamento e apresentará subsídios, por meio de Nota Técnica, para a decisão da Diretoria de Cooperação Institucional, Internacional e Inovação do CNPq.

**7.2.2.3** – A área técnico-científica, mediante nota técnica, poderá apontar itens orçamentários, informações equivocadas ou inverídicas, inconsistências técnicas, equívocos de julgamento, elementos a serem inseridos, modificados ou excluídos, que poderão, ou não, inviabilizar a aprovação da proposta.

**7.2.2.3.1** – Na hipótese do subitem 7.2.2.3, a área técnico-científica adotará as providências necessárias para saneamento, podendo recomendar, inclusive, a elaboração de novo parecer, a complementação do parecer anterior e/ou a retificação da Planilha de Julgamento.

**7.2.3** – Etapa III – Decisão Preliminar

**7.2.3.1** – A Diretoria de Cooperação Institucional, Internacional e Inovação emitirá decisão com fundamento na Nota Técnica elaborada pela área técnico-científica responsável, acompanhada dos documentos que compõem o processo de julgamento.

**7.2.3.1.1** – Na decisão constarão as propostas aprovadas e as não aprovadas quanto ao mérito, e as indeferidas.

**7.2.3.1.2** – Dentre as propostas aprovadas serão destacadas as que serão contratadas considerando o limite orçamentário desta Chamada, com a indicação dos respectivos recursos de financiamento.

**7.2.3.2** – A relação das propostas aprovadas com indicação dos respectivos recursos de financiamento, considerando o limite orçamentário desta Chamada, será divulgada na página eletrônica do CNPq, disponível na Internet no endereço [www.cnpq.br,](http://www.cnpq.br/) e publicada, por extrato, no Diário Oficial da União conforme o item 2 dessa chamada (Cronograma).

**7.2.3.3** – Todos os proponentes terão acesso aos pareceres que referentes a sua proposta e que fundamentaram a decisão preliminar, preservada a identificação dos pareceristas.

#### **8. Recurso Administrativo da Decisão Preliminar**

**8.1** – Da decisão preliminar caberá recurso a ser interposto mediante formulário eletrônico específico, disponível na Plataforma Integrada Carlos Chagas, no prazo de10 (dez) dias corridos a partir da publicação do resultado no DOU e na página do CNPq.

**8.2** – O recurso será dirigido à autoridade que proferiu a decisão, a qual, se não a reconsiderar, o encaminhará à Comissão Permanente de Avaliação de Recursos (COPAR).

#### **9. Decisão Final do Julgamento**

**9.1** – A Diretoria Executiva do CNPq - DEX emitirá decisão final do julgamento com fundamento em Nota Técnica elaborada pela área técnico-científica responsável, observada a deliberação da COPAR e acompanhada dos documentos que compõem o processo de julgamento.

**9.2** – O resultado final do julgamento será divulgado na página eletrônica do CNPq, disponível na Internet no endereço [www.cnpq.br e](http://www.cnpq.bre/) publicado, por extrato, no Diário Oficial da União, conforme o item 2 dessa chamada (Cronograma).

### **10. Implementação e Execução das Propostas Aprovadas**

**10.1** – As propostas aprovadas serão apoiadas na modalidade de Bolsa, em nome do proponente, mediante assinatura de TERMO DE OUTORGA.

**10.2** – O proponente terá até 90 (noventa) dias para assinar o TERMO DE OUTORGA a partir da data da publicação do extrato da decisão final do julgamento desta Chamada no DOU.

**10.2.1** – O prazo estabelecido no subitem 10.3 poderá ser prorrogado, a critério da Diretoria de Cooperação Institucional, Internacional e Inovação do CNPq, mediantepedido justificado apresentado pelo proponente ao Gestor da Chamada em até 15(quinze) dias anteriores ao término do prazo fixado;

**10.2.2** – Expirado o prazo estabelecido no item 10.3 ou a sua prorrogação, sem que o proponente tenha assinado o **TERMO DE OUTORGA**, decairá o direito à concessão, hipótese em que o CNPq poderá apoiar eventuais proponentes cujas propostas, não obstante aprovadas, não tenham sido contratadas dado o limite de recursos desta Chamada, observada a ordem de classificação.

**10.2.3** – Excepcionalmente, o prazo estabelecido no subitem 10.3 poderá ser prorrogado pela Diretoria de Cooperação Institucional, Internacional e Inovação do CNPq, mediante pedido justificado apresentado pelo Gestor da Chamada em até 15 (quinze) dias anteriores ao término do prazo, hipótese em que a prorrogação do prazo beneficiará todos os proponentes cujas propostas tenham sido aprovadas.

**10.3** – O proponente deverá manter, durante a execução do projeto, todas as condições, apresentadas na submissão da proposta, de qualificação, habilitação e idoneidade necessária ao perfeito cumprimento do seu objeto e preservar atualizadosos seus dados cadastrais nos registros competentes.

**10.4** – A existência de registro de inadimplência, por parte do proponente, com o CNPq, com a Receita Federal do Brasil e no SIAFI constituirá fator impeditivo para a contratação do projeto.

**10.4.1** – A inadimplência constatada após a contratação será fator impeditivo para os desembolsos financeiros no decorrer do projeto.

**10.5** – As informações geradas com a implementação das propostas selecionadas e disponibilizadas na base de dados do CNPq serão consideradas de acesso público, observadas as disposições abaixo.

**10.5.1** – Os projetos submetidos a esta Chamada, bem como quaisquer relatórios técnicos apresentados pelos pesquisadores e/ou bolsistas para o CNPq, que contenham informações sobre os projetos em andamento, terão acesso restrito até oato decisório referente à aprovação final pelo CNPq (art. 7º, §3º da Lei nº 12.527/2011 e art. 20 do Decreto nº 7.724/2012).

**10.5.2** – Os proponentes cujos projetos tenham sido submetidos ao CNPq, bem como aqueles que apresentarem ao CNPq relatórios técnicos que possam gerar, no todo ou

em parte, resultado potencialmente objeto de patente de invenção, modelo de utilidade, desenho industrial, programa de computador ou qualquer outra forma de registro de propriedade intelectual e semelhantes deverão manifestar explicitamente o interesse na restrição de acesso na ocasião da submissão do projeto e/ou do envio do relatório técnico.

**10.5.2.1** – As obrigações de sigilo e restrição de acesso público previstas no subitem **10.5.2**subsistirão pelo prazo de 5 (cinco) anos a partir da solicitação da restrição.

**10.5.2.2** – Em que pese a possibilidade de restrição de acesso, esta não reduz, contudo, a responsabilidade que os pesquisadores, suas equipes e instituições têm, como membros da comunidade de pesquisa, de manter, sempre que possível, os resultados da pesquisa, dados e coleções à disposição de outros pesquisadores para fins acadêmicos.

**10.5.3** – As instituições envolvidas deverão assegurar que seus empregados, funcionários, agentes públicos e subcontratadas, que tenham acesso às informaçõesde acesso restrito, tenham concordado em cumprir as obrigações de restrição de acesso à informação.

**10.5.4** – O CNPq disponibilizará, a seu critério, as informações primárias de todos os projetos, tais como: título, resumo, objeto, proponente(s), instituições executoras e recursos aplicados pelo órgão.

**10.6** – A concessão do apoio financeiro poderá ser cancelada pela ela Diretoria de Cooperação Institucional, Internacional e Inovação do CNPq mediante decisão devidamente fundamentada, por ocorrência, durante sua implementação, de fato cuja gravidade justifique o cancelamento, sem prejuízo de outras providências cabíveis.

**10.7** – É de exclusiva responsabilidade de cada proponente adotar todas as providências que envolvam permissões e autorizações especiais, de caráter éticas ou legais, necessárias à execução do projeto.

#### **11. Monitoramento e da Avaliação**

**11.1** – As ações de monitoramento e avaliação terão caráter preventivo e saneador, objetivando a gestão adequada e regular dos projetos.

**11.2** – Durante a execução o projeto será acompanhado e avaliado, em todas as suas fases, considerando o que dispõe o **TERMO DE OUTORGA**.

**11.3** – É reservado ao CNPq o direito de acompanhar, avaliar a execução do projeto/plano de trabalho e fiscalizar in loco a utilização dos recursos durante a vigência do processo.

**11.3.1** – Durante a execução do projeto o CNPq poderá, a qualquer tempo, promover visitas técnicas ou solicitar informações adicionais visando ao monitoramento e à avaliação do projeto.

**11.4** – O proponente/coordenador deverá informar ao CNPq toda e qualquer alteração

relativa à execução do projeto e, nos casos em que necessária, solicitar anuênciaprévia do CNPq por meio de pedido devidamente justificado, observado o dispostono Decreto nº. 9.283/2018 e na RN nº. 006/2019.

**11.4.1** – Durante a fase de execução do projeto, toda e qualquer comunicação com o CNPq deverá ser promovida por meio da Central de Atendimento: [atendimento@cnpq.br.](mailto:atendimento@cnpq.br)

**11.5** – Para fins de monitoramento e avaliação o proponente/coordenador deverá apresentar ao CNPq formulário parcial de execução do projeto/plano de trabalho anualmente, considerando a data de início da vigência do processo do CNPq, via plataforma eletrônica, conforme determinado no **TERMO DE OUTORGA**.

**11.5.1** – Os resultados parciais obtidos pelo projeto de pesquisa serão acompanhados pelo CNPq que também considerará, dentre outros, os objetivos, o cronograma, as metas e os indicadores estabelecidos no projeto/plano de trabalho aprovado.

**11.6** – Constatado que o projeto não está sendo executado conforme o previsto, o CNPq determinará as diligências necessárias considerando o caso concreto e, caso não sejam atendidas, promoverá o cancelamento da concessão, sem prejuízo da adoção das demais providências cabíveis conforme o caso.

### **12. Prestação de Contas / Avaliação Final**

**12.1** – O proponente/coordenador do projeto deverá encaminhar ao CNPq, por meio do formulário *online* específico, o Relatório de Execução do Objeto - REO no prazo de até 60 (sessenta) dias contados do término da vigência do respectivo processo do CNPq, em conformidade com o TERMO DE OUTORGA e a Portaria CNPq nº 914/2022, sob pena de ressarcimento dos valores despendidos pelo CNPq e demais penalidadesprevistas na legislação de Tomada de Contas Especial.

**12.1.1** – Todos os campos do REO deverão ser devidamente preenchidos.

**12.1.2** – O REO deverá conter, obrigatoriamente:

a) a descrição das atividades desenvolvidas para o cumprimento dos objetivos e metas do projeto;

b) a demonstração e o comparativo específico das metas com os resultados alcançados; c) o comparativo das metas cumpridas e das metas previstas devidamente justificadas em caso de discrepância, referentes ao período a que se o REO; e

d) informações sobre a execução das atividades de divulgação científica por meio de textos, *links* de acesso, endereços eletrônicos, fotografias, vídeos ou áudios, dentre outros produtos que poderão ser disponibilizados em repositórios públicos e utilizados pelo CNPq em suas atividades de comunicação institucional.

**12.1.3** – O proponente/coordenador deverá anexar ao REO um arquivo contendo:

a) declaração de que utilizou os recursos exclusivamente para a execução do projeto, acompanhada de comprovante da devolução dos recursos não utilizados, se for o caso;

b) relação de bens adquiridos, desenvolvidos ou produzidos, quando houver, com a documentação comprobatória da incorporação dos bens ao patrimônio da instituição de execução do projeto;

c) avaliação de resultados; e

d) demonstrativo consolidado das transposições, dos remanejamentos ou das transferências de recursos efetuados, quando houver.

**12.2** – Caso o REO não seja aprovado ou apresente indícios de irregularidade o CNPq solicitará ao beneficiário que apresente o Relatório de Execução Financeira, acompanhado dos comprovantes digitalizados das despesas financeiras e demais documentos indicados na Portaria CNPq nº 914/2022.

**12.2.1** – A critério do CNPq o Relatório de Execução Financeira poderá ser exigido do beneficiário independente da avaliação do REO.

**12.2.2** – Os comprovantes originais deverão ser mantidos pelo Coordenador do projeto pelo prazo de cinco anos contados da data de aprovação da prestação de contas final.

#### **13. Impugnação da Chamada**

**13.1** – Decairá do direito de impugnar os termos desta Chamada o cidadão que não o fizer até o prazo disposto no item 2 dessa chamada (Cronograma).

**13.1.1** – Caso não tenha impugnado tempestivamente a Chamada, o proponente se vincula a todos os seus termos, decaindo o direito de contestar as suas disposições.

**13.2** – A impugnação deverá ser dirigida ao Gabinete da Presidência do CNPq, por correspondência eletrônica, para o endereço: [gabinete@cnpq.br, s](mailto:gabinete@cnpq.br)eguindo os trâmites processuais previstos na Lei nº 9.784/1999.

**13.2.1** – A impugnação da Chamada não suspenderá nem interromperá os prazos estabelecidos, conforme o item 2 dessa chamada (Cronograma).

#### **14. Publicações**

**14.1** – As publicações científicas e qualquer outro meio de divulgação ou promoção de eventos ou de projetos de pesquisa apoiados pela presente Chamada deverão citar, obrigatoriamente, o apoio do CNPq e de outras entidades/órgãos financiadores.

**14.1.1** – Nas publicações científicas o CNPq deverá ser citado exclusivamente como "Conselho Nacional de Desenvolvimento Científico e Tecnológico – CNPq" ou como "National Council for Scientific and Technological Development – CNPq".

**14.2** – As ações publicitárias atinentes a projetos realizados com recursos desta Chamada deverão observar rigorosamente as disposições que regulam a matéria.

**14.3** – Os artigos científicos resultantes dos projetos apoiados deverão ser publicados, preferencialmente, em periódicos de acesso público e depositados, em conjunto com os dados científicos e com todo material suplementar relacionado, em repositórios eletrônicos de acesso público.

**14.4** – Caso os resultados do projeto ou o relatório venham a ter valor comercial ou possam levar ao desenvolvimento de um produto ou método envolvendo o estabelecimento de uma propriedade intelectual, a troca de informações e reserva dos direitos, em cada caso, se dará de acordo com o estabelecido na legislação vigente: Lei de Propriedade Industrial (Lei nº. 9.279/1996), Marco Legal de C,T&I (EC 85/2015, Lei nº. 10.973/2004, Lei nº. 13.243/2016 e Decreto nº. 9.283/2018) e normativo do CNPq que regula a matéria (Portaria 1229/2023 de 9 de fevereiro de 2023).

### **15. Disposições Gerais**

**15.1** – A presente Chamada regula-se pelo disposto na Emenda Constitucional nº 85, de 26 de fevereiro de 2015, e pelos preceitos de direito público inseridos no MarcoLegal de C,T&I, Lei nº 10.973, de 02 de dezembro de 2004, Lei nº. 13.243, de 11 de janeiro de 2016, Decreto nº. 9.283/2018, de 07 de fevereiro de 2018, e, em especial, pelas normas internas do CNPq (Anexo I).

**15.2** – A qualquer tempo, a presente Chamada poderá ser revogada ou anulada, no todo ou em parte, por meio de decisão devidamente fundamentada da Diretoria Executiva do CNPq, sem que isso implique direito à indenização ou reclamação de qualquer natureza.

**15.3** – A Diretoria de Cooperação Institucional, Internacional e Inovação do CNPq reservase o direito de resolver os casos omissos e as situações não previstas na presente Chamada.

Brasília, na data da assinatura eletrônica.

### **Coordenação de Negociação, Assessoramento e Estudos Internacionais - CONAE/CGCIN**

**Coordenação-Geral de Cooperação Internacional em CT&I - CGCIN/DCOI Diretoria de Cooperação Institucional, Internacional e Inovação - DCOI/PRE**

## **Anexo I – Normas do CNPq**

RN-017/2011: Auxílios Individuais RN-036/2012: Tabela de Valores de Auxílio-Deslocamento para Bolsas no Exterior RN-036/2013: Listagem de Cidades de Alto Custo RN-040/2013: Valores de Diárias para Auxílios Individuais e Bolsas de Curta Duração (País e Exterior) RN-023/2014: Tabela de Valores de Bolsas no Exterior RN-002/2015: Comitês de Assessoramento, Comitês Temáticos, Núcleo de Assessores em Tecnologia e Inovação, Núcleo de Assessores para Cooperação Internacional e Consultoria Ad Hoc RN-007/2018: Bolsas no Exterior RN-006/2019: Termos de Outorga (Bolsas, Auxílios e Bônus Tecnológico) PO-914/2022: Manual de Prestação de Contas do CNPq PO-1229/2023: Propriedade Intelectual

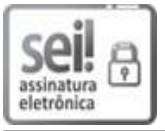

**Documento assinado eletronicamente por OLIVAL FREIRE JUNIOR, Presidente Substituto do CNPq -** Portaria nº 23, de 24 de Março de 2023, em 06/12/2023, às 15:14, conforme o art. 6º do Decreto nº **8.539, de 08 de outubro de 2015.**

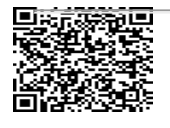

A autenticidade do documento pode ser conferida no site http://sei.cnpq.br/verifica.html **informando o código verificador 1901233 e o código CRC D11E36D8.**